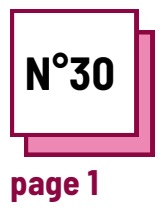

# **SYSTÈME DE GESTION DE L'APPRENTISSAGE**

**Se référer à la FICHE PRATIQUE n° : PP45**

**Utiliser les ressources de la boite à outils Moodle, Edmodo, Future Learn,**

## **Exercises**

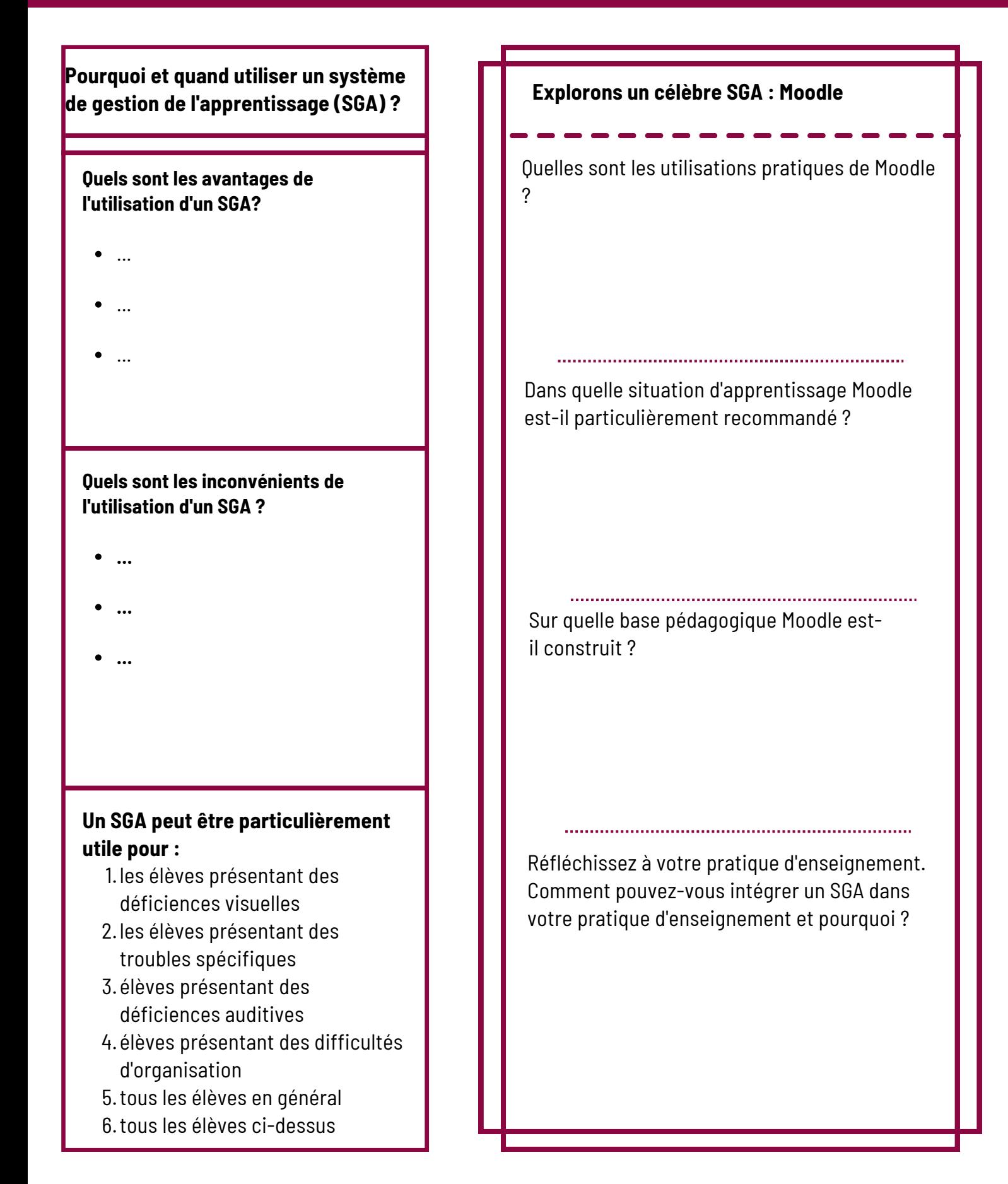

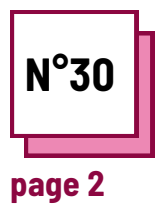

# **SYSTÈME DE GESTION DE L'APPRENTISSAGE**

**Se référer à la FICHE PRATIQUE n° : PP45**

**Utiliser les ressources de la boite à outils Moodle, Edmodo, Future Learn,**

## **Exercises**

### **Explorons un célèbre SGA : Moodle**

Étape 1 : faites sur Moodle : https://moodle.org/

Étape 2 : cliquez sur le bouton LOGIN en haut à droite.

Étape 3 : enregistrez-vous avec votre adresse e-mail et un mot de passe.

Étape 4 : créer un cours

Réfléchissez au type de cours qu'il serait utile de créer à distance.

Réfléchissez à ce que vous avez fait, ou auriez pu faire pendant la pandémie de Covid avec cet outil, et comment optimiser son utilisation.

#### **Rappelez-vous :**

L'un des avantages de Moodle est la communauté qu'il crée. Pour que votre classe Moodle soit efficace, qu'il s'agisse d'un outil d'enseignement complet ou d'un outil occasionnel, il doit vivre et être actif afin de soutenir l'attention des élèves. Assurez-vous de l'utiliser de manière cohérente.

### **Explorons un célèbre SGA : Moodle**

Étape 5 : télécharger les supports de cours

Réfléchissez au format des documents et à la manière de le rendre aussi ludique et varié que possible.

Étape 6 : invitez les étudiants à votre cours

Étape 7 : partagez les ressources avec les apprenants ou dirigez-les vers différents exercices.

Étape 8 : créer un espace pour déposer un travail demandé aux étudiants, en adaptant le format du fichier et le temps déterminé pour réaliser le travail.

Réfléchir aux différentes méthodes d'évaluation disponibles sur la plateforme et à la manière de les utiliser au mieux.

#### **Questions pratiques :**

Comment adapteriez-vous vos cours habituels à un mode entièrement numérique ? Quels sont les avantages et les inconvénients de cette démarche ?

Quels sont les aspects que vous avez préférés dans l'utilisation d'un SGA ?